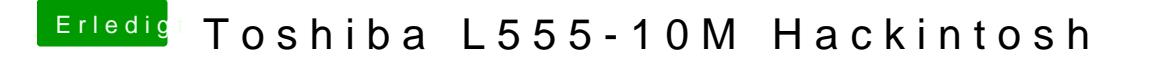

Beitrag von griven vom 2. Februar 2017, 22:21

Dann auf dem Eintrag gehen, space drücken und Force Hibernate Wake wähle